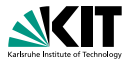

# **Java Modelling Language Specification & Formal Analysis of Java Programs**

Prof. Dr. Bernhard Beckert | ADAPT 2010

KIT – INSTITUT FÜR THEORETISCHE INFORMATIK

<span id="page-0-0"></span>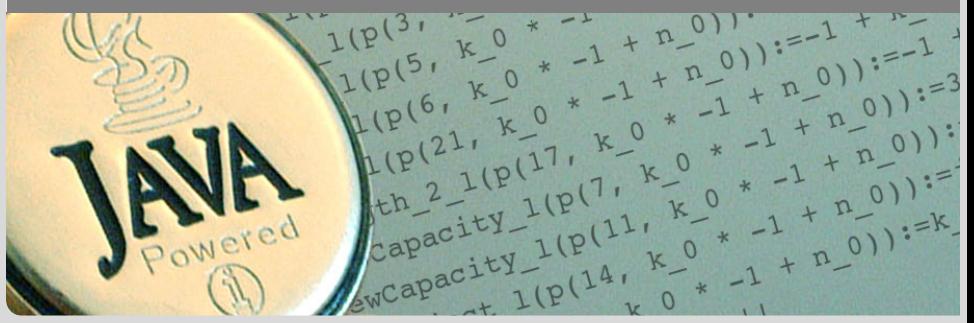

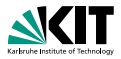

## Idea

Specifications fix a contract between caller and callee of a method (between client and implementor of a module):

- **n** Interface documentation
- **Contracts described in a mathematically precise language** (JML)
	- higher degree of precision
	- *automation* of program analysis of various kinds  $\blacksquare$ (runtime assertion checking, static verification)
- Note: Errors in specifications are at least as common as errors in code,

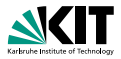

## Idea

Specifications fix a contract between caller and callee of a method (between client and implementor of a module):

- **n** Interface documentation
- **Contracts described in a mathematically precise language** (JML)
	- higher degree of precision
	- *automation* of program analysis of various kinds  $\blacksquare$ (runtime assertion checking, static verification)
- Note: Errors in specifications are at least as common as errors in code,

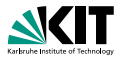

## Idea

Specifications fix a contract between caller and callee of a method (between client and implementor of a module):

- **n** Interface documentation
- **Contracts described in a mathematically precise language** (JML)
	- higher degree of precision
	- *automation* of program analysis of various kinds  $\blacksquare$ (runtime assertion checking, static verification)
- Note: Errors in specifications are at least as common as errors in code,

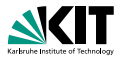

## Idea

Specifications fix a contract between caller and callee of a method (between client and implementor of a module):

> If caller guarantees precondition then callee guarantees certain outcome

## Interface documentation

- **Contracts described in a mathematically precise language** (JML)
	- higher degree of precision
	- *automation* of program analysis of various kinds (runtime assertion checking, static verification)
- Note: Errors in specifications are at least as common as errors in code,

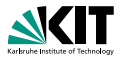

## Idea

Specifications fix a contract between caller and callee of a method (between client and implementor of a module):

- Interface documentation
- **Contracts described in a mathematically precise language** (JML)
	- higher degree of precision
	- *automation* of program analysis of various kinds (runtime assertion checking, static verification)
- Note: Errors in specifications are at least as common as errors in code,

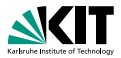

## Idea

Specifications fix a contract between caller and callee of a method (between client and implementor of a module):

> If caller guarantees precondition then callee guarantees certain outcome

- Interface documentation
- **Contracts described in a mathematically precise language** (JML)
	- higher degree of precision
	- *automation* of program analysis of various kinds (runtime assertion checking, static verification)

Note: Errors in specifications are at least as common as errors in code,

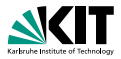

## Idea

Specifications fix a contract between caller and callee of a method (between client and implementor of a module):

- Interface documentation
- **Contracts described in a mathematically precise language** (JML)
	- higher degree of precision
	- *automation* of program analysis of various kinds (runtime assertion checking, static verification)
- **Note: Errors in specifications are at least as common as** errors in code,

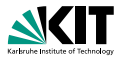

```
/*@ public normal_behavior
  @ requires pin == correctPin;
  @ ensures customerAuthenticated;
  \theta*/
public void enterPIN (int pin) {
    ...
```
- **D** Java comments with '@' as first character are JML specifications
- **Nithin a JML annotation, an '@' is ignored**
- **JML** specifications may themselves contain comments

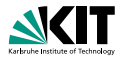

```
/*@ public normal_behavior
  @ requires pin == correctPin;
  @ ensures customerAuthenticated;
  \theta*/
public void enterPIN (int pin) {
    ...
```
- **Java comments with '@' as first character are JML** specifications
- **Nithin a JML annotation, an '@' is ignored**
- **JML** specifications may themselves contain comments

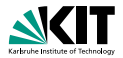

```
/*@ public normal_behavior
  @ requires pin == correctPin;
  @ ensures customerAuthenticated;
  \theta*/
public void enterPIN (int pin) {
    ...
```
- **Java comments with '@' as first character are JML** specifications
- **Nithin a JML annotation, an '@' is ignored**
- **JML** specifications may themselves contain comments

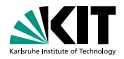

```
/*@ public normal_behavior
  @ requires pin == correctPin;
  @ ensures customerAuthenticated;
  \theta*/
public void enterPIN (int pin) {
    ...
```
- **Java comments with '@' as first character are JML** specifications
- **Nithin a JML annotation, an '@' is ignored**
- **JML** specifications may themselves contain comments

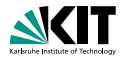

```
/*@ public normal_behavior
  @ requires pin == correctPin;
  @ ensures customerAuthenticated;
  \theta*/
public void enterPIN (int pin) {
    ...
```
- **Java comments with '@' as first character are JML** specifications
- **Nithin a JML annotation, an '@' is ignored**
- **JML** specifications may themselves contain comments

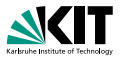

```
/*@ public normal_behavior //<hello!<
  @ requires pin == correctPin;
  @ ensures customerAuthenticated;
  \theta*/
public void enterPIN (int pin) {
    ...
```
- **Java comments with '@' as first character are JML** specifications
- **Nithin a JML annotation, an '@' is ignored**
- **JML** specifications may themselves contain comments

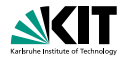

```
public class ATM {
 private /*@ spec_public @*/ BankCard insertedCard = null;
 private /*@ spec_public @*/
          boolean customerAuthenticated = false;
  /*@ public normal_behavior ... @*/
```
- **Nodifiers to specification cases have no influence on their** semantics.
- *public* specification items cannot refer to *private* fields.
- **Private fields can be declared public for specification** purposes only.

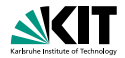

```
public class ATM {
 private /*@ spec_public @*/ BankCard insertedCard = null;
 private /*@ spec_public @*/
          boolean customerAuthenticated = false;
  /*@ public normal_behavior ... @*/
```
**• Modifiers to specification cases have no influence on their** semantics.

- **public** specification items cannot refer to *private* fields.
- **Private fields can be declared public for specification** purposes only.

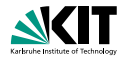

```
public class ATM {
 private /*@ spec_public @*/ BankCard insertedCard = null;
 private /*@ spec_public @*/
          boolean customerAuthenticated = false;
  /*@ public normal_behavior ... @*/
```
- **Modifiers to specification cases have no influence on their** semantics.
- **public** specification items cannot refer to *private* fields.
- **Private fields can be declared public for specification** purposes only.

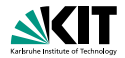

```
public class ATM {
 private /*@ spec_public @*/ BankCard insertedCard = null;
 private /*@ spec_public @*/
          boolean customerAuthenticated = false;
  /*@ public normal_behavior ... @*/
```
- **Modifiers to specification cases have no influence on their** semantics.
- **public** specification items cannot refer to *private* fields.
- **Private fields can be declared public for specification** purposes only.

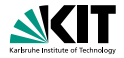

```
/*@ requires r;
```
- @ **assignable** a;
- @ **diverges** d;
- @ **ensures post**;
- @ **signals\_only** E1,...,En;
- @ **signals**(E e) s;

```
\theta \star /
```

```
T m(...);
```

```
normal behavior = signals(Exception) false;
```
**exceptional behavior** = **ensures false;**

#### keyword '**also**' separates the contracts of a method

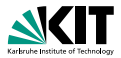

```
/*@ requires r; //what is the caller's obligation?
  @ assignable a;
  @ diverges d;
  @ ensures post;
  @ signals_only E1,...,En;
  @ signals(E e) s;
  \mathbb{a} \star /
T m(...);
```

```
normal behavior = signals(Exception) false;
```
**exceptional behavior** = **ensures false;**

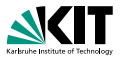

```
/*@ requires r; //what is the caller's obligation?
  @ assignable a; //which locations may be assigned by m?
  @ diverges d;
  @ ensures post;
  @ signals_only E1,...,En;
  @ signals(E e) s;
  \mathbb{a} \star /
T m(...);
```

```
normal behavior = signals(Exception) false;
```
**exceptional behavior** = **ensures false;**

#### keyword '**also**' separates the contracts of a method

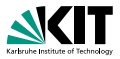

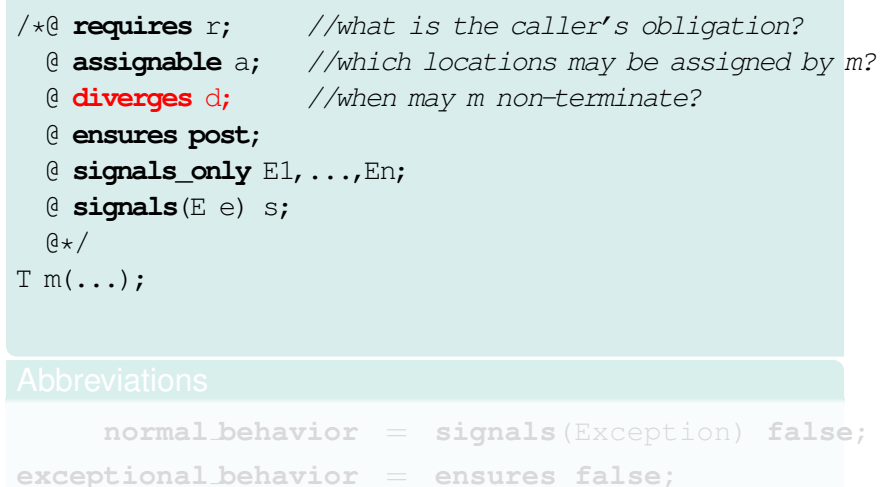

### keyword '**also**' separates the contracts of a method

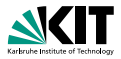

```
/*@ requires r; //what is the caller's obligation?
 @ assignable a; //which locations may be assigned by m?
 @ diverges d; //when may m non-terminate?
 @ ensures post; //what must hold on normal termination?
 @ signals_only E1,...,En;
 @ signals(E e) s;
 \alpha \star /T m(...);
```

```
normal behavior = signals(Exception) false;
```
**exceptional behavior** = **ensures false;**

#### keyword '**also**' separates the contracts of a method

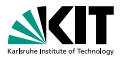

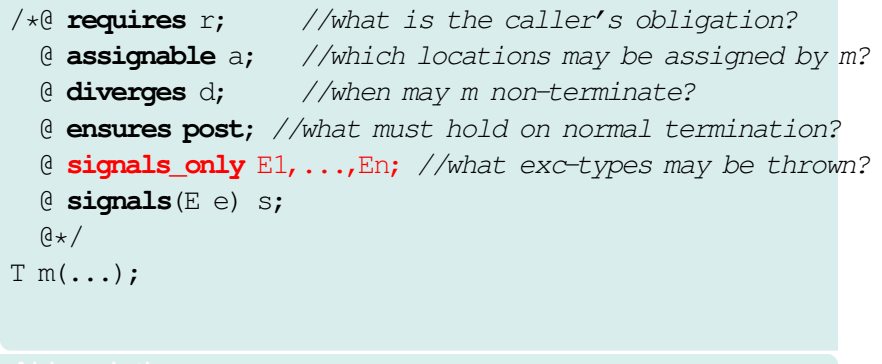

```
normal behavior = signals(Exception) false;
```
**exceptional behavior** = **ensures false;**

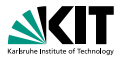

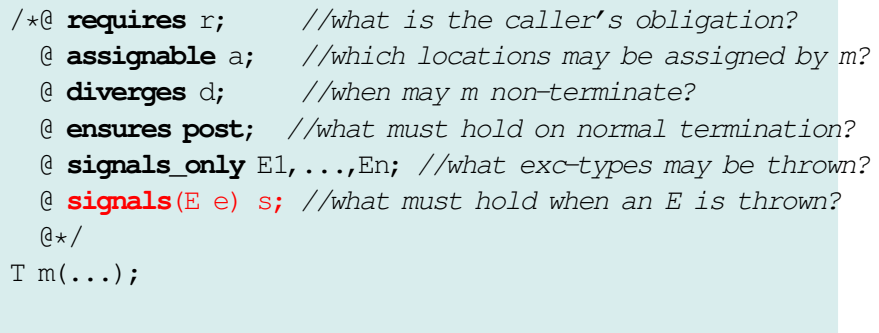

**normal behavior** = **signals**(Exception) **false**;

**exceptional behavior** = **ensures false;**

#### keyword '**also**' separates the contracts of a method

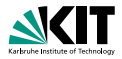

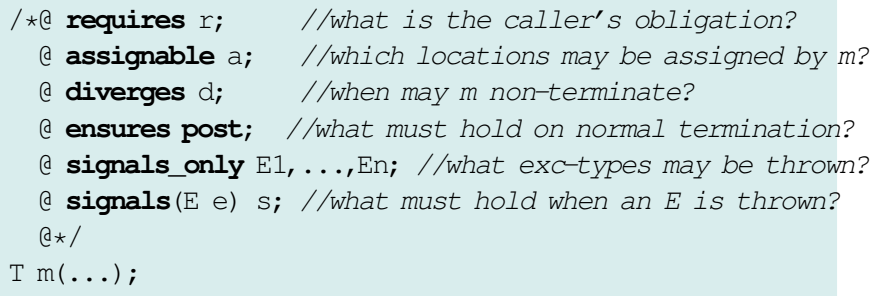

## **Abbreviations**

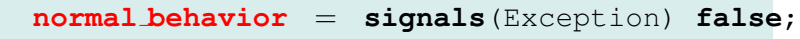

**exceptional behavior** = **ensures false;**

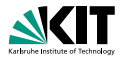

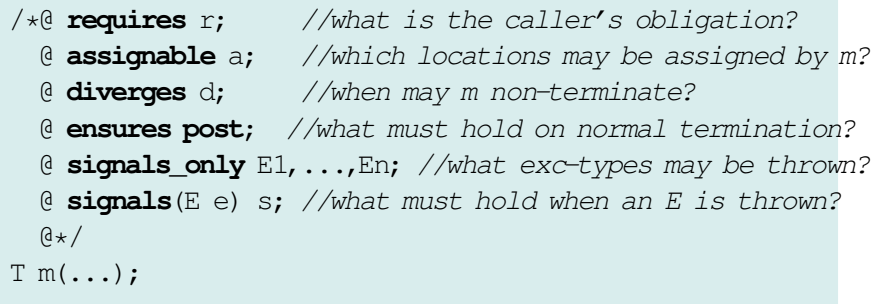

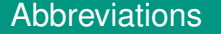

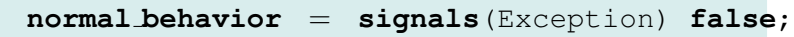

**exceptional behavior** = **ensures false;**

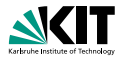

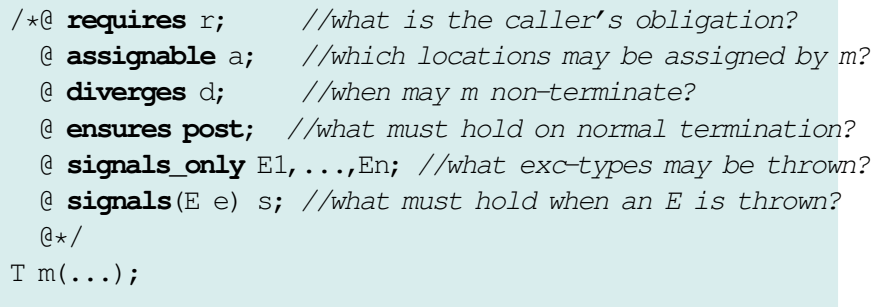

## **Abbreviations**

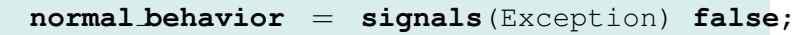

**exceptional behavior** = **ensures false;**

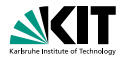

- **can be placed anywhere in a class (or interface)**
- express global consistency properties (not specific to a particular method)
- **n** must hold "always" (cf. *visible state semantics*, *observed state semantics*)
- **instance** invariants *can*, **static** invariants *cannot* refer to **this**
- default: **instance** within classes, **static** within interfaces

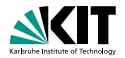

## can be placed anywhere in a class (or interface)

- express global consistency properties (not specific to a particular method)
- **n** must hold "always" (cf. *visible state semantics*, *observed state semantics*)
- **instance** invariants *can*, **static** invariants *cannot* refer to **this**
- default: **instance** within classes, **static** within interfaces

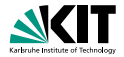

- **can be placed anywhere in a class (or interface)**
- express global consistency properties (not specific to a particular method)
- **n** must hold "always" (cf. *visible state semantics*, *observed state semantics*)
- **instance** invariants *can*, **static** invariants *cannot* refer to **this**
- default: **instance** within classes, **static** within interfaces

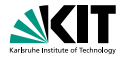

- can be placed anywhere in a class (or interface)
- express global consistency properties (not specific to a particular method)
- **n** must hold "always" (cf. *visible state semantics*, *observed state semantics*)
- **instance** invariants *can*, **static** invariants *cannot* refer to **this**
- default: **instance** within classes, **static** within interfaces

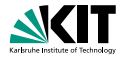

- **can be placed anywhere in a class (or interface)**
- express global consistency properties (not specific to a particular method)
- **n** must hold "always" (cf. *visible state semantics*, *observed state semantics*)
- **instance** invariants *can*, **static** invariants *cannot* refer to **this**
- default: **instance** within classes, **static** within interfaces

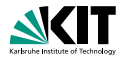

- can be placed anywhere in a class (or interface)
- express global consistency properties (not specific to a particular method)
- **n** must hold "always" (cf. *visible state semantics*, *observed state semantics*)
- **instance** invariants *can*, **static** invariants *cannot* refer to **this**
- default: **instance** within classes, **static** within interfaces

# **Pure Methods**

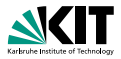

## Pure methods terminate and have no side effects.

After declaring

```
public /*@ pure @*/ boolean cardIsInserted() {
  return insertedCard!=null;
```
cardIsInserted()

could replace

insertedCard != null

### in JML annotations.

# **Pure Methods**

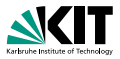

Pure methods terminate and have no side effects.

After declaring

```
public /*@ pure @*/ boolean cardIsInserted() {
  return insertedCard!=null;
}
```
cardIsInserted()

```
could replace
```
insertedCard != null

```
in JML annotations.
```
## **Pure Methods**

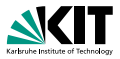

Pure methods terminate and have no side effects.

After declaring

```
public /*@ pure @*/ boolean cardIsInserted() {
  return insertedCard!=null;
}
```
cardIsInserted()

could replace

```
insertedCard != null
```
#### in JML annotations.

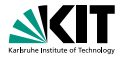

#### '**pure**' ≈ '**diverges false**;' + '**assignable** \**nothing**;'

Prof. Dr. Bernhard Beckert – [Specification & Formal Analysis of Java Programs](#page-0-0) ADAPT 2010 8/22

## **Expressions**

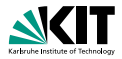

### **All Java expressions without side-effects**

- $\blacksquare$  ==>, <==>: implication, equivalence
- \**forall**, \**exists**
- \**num of**, \**sum**, \**product**, \**min**, \**max**
- $\bullet \setminus$ **old**(...): referring to pre-state in postconditions
- **T** \result: referring to return value in postconditions

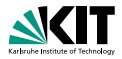

- **All Java expressions without side-effects**
- $\bullet$  ==>, <==>: implication, equivalence
- \**forall**, \**exists**
- \**num of**, \**sum**, \**product**, \**min**, \**max**
- $\bullet \setminus$ **old**(...): referring to pre-state in postconditions
- **T** \result: referring to return value in postconditions

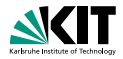

- **All Java expressions without side-effects**
- $\bullet$  ==>, <==>: implication, equivalence

### \**forall**, \**exists**

- \**num of**, \**sum**, \**product**, \**min**, \**max**
- \**old**(...): referring to pre-state in postconditions
- **T** \result: referring to return value in postconditions

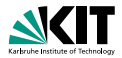

- **All Java expressions without side-effects**
- $\bullet$  ==>, <==>: implication, equivalence
- \**forall**, \**exists**
- \**num of**, \**sum**, \**product**, \**min**, \**max**
- \**old**(...): referring to pre-state in postconditions  $\blacksquare$
- **T** \result: referring to return value in postconditions

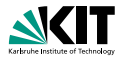

- **All Java expressions without side-effects**
- $\bullet$  ==>, <==>: implication, equivalence
- \**forall**, \**exists**
- \**num of**, \**sum**, \**product**, \**min**, \**max**
- $\bullet$  \old(...): referring to pre-state in postconditions
- **T** \result: referring to return value in postconditions

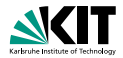

- **All Java expressions without side-effects**
- $\bullet$  ==>, <==>: implication, equivalence
- \**forall**, \**exists**
- \**num of**, \**sum**, \**product**, \**min**, \**max**
- $\bullet$  \old(...): referring to pre-state in postconditions
- **Teamble** \**result**: referring to return value in postconditions

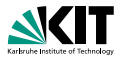

• Note that quantifiers bind two expressions, the range predicate and the body expression.

 $\blacksquare$  A missing range predicate is by default  $true$ .

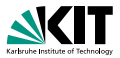

(\**forall int** i; 0<=i && i<\**result**.length; \**result**[i]>0) *equivalent to* (\**forall int** i; 0<=i && i<\**result**.length ==> \**result**[i]>0)

(\**exists int** i; 0<=i && i<\**result**.length; \**result**[i]>0) *equivalent to* (\**exists int** i; 0<=i && i<\**result**.length && \**result**[i]>0)

• Note that quantifiers bind two expressions, the range predicate and the body expression.

 $\blacksquare$  A missing range predicate is by default  $true$ .

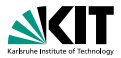

- Note that quantifiers bind two expressions, the range predicate and the body expression.
- $\blacksquare$  A missing range predicate is by default  $true$ .
- **JML** excludes null from the range of quantification.

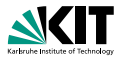

• Note that quantifiers bind two expressions, the range predicate and the body expression.

 $\blacksquare$  A missing range predicate is by default  $true$ .

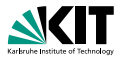

• Note that quantifiers bind two expressions, the range predicate and the body expression.

 $\blacksquare$  A missing range predicate is by default  $true$ .

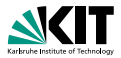

```
(\forall int i; 0<=i && i<\result.length; \result[i]>0)
equivalent to
(\forall int i; 0<=i && i<\result.length ==> \result[i]>0)
(\exists int i; 0<=i && i<\result.length; \result[i]>0)
equivalent to
(\exists int i; 0<=i && i<\result.length && \result[i]>0)
```
• Note that quantifiers bind two expressions, the range predicate and the body expression.

 $\blacksquare$  A missing range predicate is by default  $true$ .

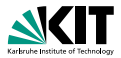

```
(\forall int i; 0<=i && i<\result.length; \result[i]>0)
equivalent to
(\forall int i; 0<=i && i<\result.length ==> \result[i]>0)
(\exists int i; 0<=i && i<\result.length; \result[i]>0)
equivalent to
(\exists int i; 0<=i && i<\result.length && \result[i]>0)
```
- Note that quantifiers bind two expressions, the range predicate and the body expression.
- A missing range predicate is by default  $true$ .
- **JML** excludes null from the range of quantification.

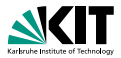

```
(\forall int i; 0<=i && i<\result.length; \result[i]>0)
equivalent to
(\forall int i; 0<=i && i<\result.length ==> \result[i]>0)
(\exists int i; 0<=i && i<\result.length; \result[i]>0)
equivalent to
(\exists int i; 0<=i && i<\result.length && \result[i]>0)
```
- Note that quantifiers bind two expressions, the range predicate and the body expression.
- A missing range predicate is by default  $true$ .
- $\blacksquare$  JML excludes  $null$  from the range of quantification.

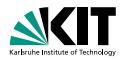

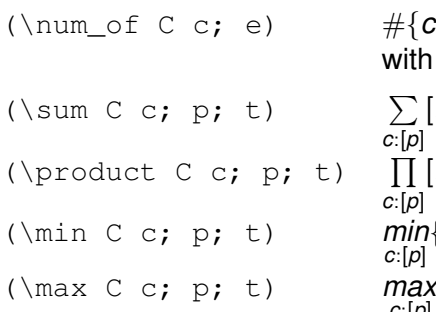

$$
\begin{array}{l} \sum\limits_{c:[p]}[t] \\ \prod\limits_{c:[p]}[t] \\ \min\limits_{c:[p]} \{[t]\} \\ \max\limits_{c:[p]} \{[t]\} \end{array}
$$

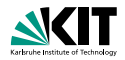

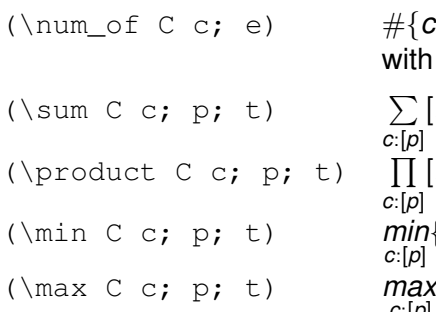

$$
\begin{array}{l} \sum\limits_{\mathclap{\substack{c:[\mathclap{\mathclap{\rule{0pt}{3.5pt}|\mathclap{\rule{0pt}{3.5pt}|\mathclap{\rule{0pt}{3.5pt}|\mathclap{\rule{0pt}{3.5pt}|\mathclap{\rule{0pt}{3.5pt}|\mathclap{\rule{0pt}{3.5pt}|\mathclap{\rule{0pt}{3.5pt}|\mathclap{\rule{0pt}{3.5pt}|\mathclap{\rule{0pt}{3.5pt}|\mathclap{\rule{0pt}{3.5pt}|\mathclap{\rule{0pt}{3.5pt}|\mathclap{\rule{0pt}{3.5pt}|\mathclap{\rule{0pt}{3.5pt}|\mathclap{\rule{0pt}{3.5pt}|\mathclap{\rule{0pt}{3.5pt}|\mathclap{\rule{0pt}{3.5pt}|\mathclap{\rule{0pt}{3.5pt}|\mathclap{\rule{0pt}{3.5pt}|\mathclap{\rule{0pt}{3.5pt}|\mathclap{\rule{0pt}{3.5pt}|\mathclap{\rule{0pt}{3.5pt}|\mathclap{\rule{0pt}{3.5pt}|\mathclap{\rule{0pt}{3.5pt}|\mathclap{\rule{0pt}{3.5pt}|\mathclap{\rule{0pt}{3.5pt}|\mathclap{\rule{0pt}{3.5pt}|\mathclap{\rule{0pt}{3.5pt}|\mathclap{\rule{0pt}{3.5pt}|\mathclap{\rule{0pt}{3.5pt}|\mathclap{\rule{0pt}{3.5pt}|\mathclap{\rule{0pt}{3.5pt}|\mathclap{\rule{0pt}{3.5pt}|\mathclap{\rule{0pt}{3.5pt}|\mathclap{\rule{0pt}{3.5pt}|\mathclap{\rule{0pt}{3.5pt}|\mathclap{\rule{0pt}{3.5pt}|\mathclap{\rule{0pt}{3.5pt}|\mathclap{\rule{0pt}{3.5pt}|\mathclap{\rule{0pt}{3.5pt}|\mathclap{\rule{0pt}{3.5pt}|\mathclap{\rule{0pt}{3.5pt}|\mathclap{\rule{0pt}{3.5pt}|\mathclap{\rule{0pt}{3.5pt}|\mathclap{\rule{0pt}{3.5pt}|\mathclap{\rule{0pt}{3.5pt}|\mathclap{\rule{0pt}{3.5pt}|\mathclap{\rule{0pt}{3.5pt}|\mathclap{\rule{0pt}{3.5pt}|\mathclap{\rule{0pt}{3.5pt
$$

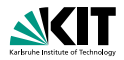

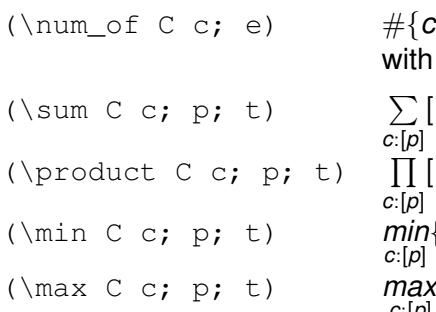

$$
\begin{array}{l} \sum\limits_{c:[p]}[t] \\ \prod\limits_{c:[p]}[t] \\ \min\limits_{c:[p]} \{[t]\} \\ \max\limits_{c:[p]} \{[t]\} \end{array}
$$

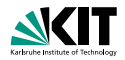

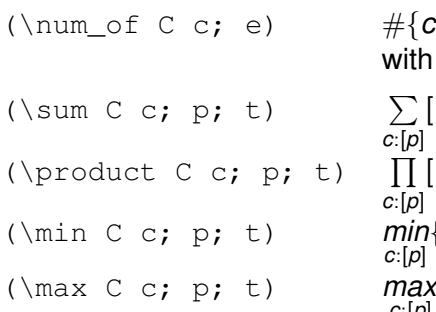

$$
\begin{array}{l} \sum\limits_{\mathclap{\substack{c:[\mathclap{\mathclap{\rule{0pt}{3.5pt}|\mathclap{\rule{0pt}{3.5pt}|\mathclap{\rule{0pt}{3.5pt}|\mathclap{\rule{0pt}{3.5pt}|\mathclap{\rule{0pt}{3.5pt}|\mathclap{\rule{0pt}{3.5pt}|\mathclap{\rule{0pt}{3.5pt}|\mathclap{\rule{0pt}{3.5pt}|\mathclap{\rule{0pt}{3.5pt}|\mathclap{\rule{0pt}{3.5pt}|\mathclap{\rule{0pt}{3.5pt}|\mathclap{\rule{0pt}{3.5pt}|\mathclap{\rule{0pt}{3.5pt}|\mathclap{\rule{0pt}{3.5pt}|\mathclap{\rule{0pt}{3.5pt}|\mathclap{\rule{0pt}{3.5pt}|\mathclap{\rule{0pt}{3.5pt}|\mathclap{\rule{0pt}{3.5pt}|\mathclap{\rule{0pt}{3.5pt}|\mathclap{\rule{0pt}{3.5pt}|\mathclap{\rule{0pt}{3.5pt}|\mathclap{\rule{0pt}{3.5pt}|\mathclap{\rule{0pt}{3.5pt}|\mathclap{\rule{0pt}{3.5pt}|\mathclap{\rule{0pt}{3.5pt}|\mathclap{\rule{0pt}{3.5pt}|\mathclap{\rule{0pt}{3.5pt}|\mathclap{\rule{0pt}{3.5pt}|\mathclap{\rule{0pt}{3.5pt}|\mathclap{\rule{0pt}{3.5pt}|\mathclap{\rule{0pt}{3.5pt}|\mathclap{\rule{0pt}{3.5pt}|\mathclap{\rule{0pt}{3.5pt}|\mathclap{\rule{0pt}{3.5pt}|\mathclap{\rule{0pt}{3.5pt}|\mathclap{\rule{0pt}{3.5pt}|\mathclap{\rule{0pt}{3.5pt}|\mathclap{\rule{0pt}{3.5pt}|\mathclap{\rule{0pt}{3.5pt}|\mathclap{\rule{0pt}{3.5pt}|\mathclap{\rule{0pt}{3.5pt}|\mathclap{\rule{0pt}{3.5pt}|\mathclap{\rule{0pt}{3.5pt}|\mathclap{\rule{0pt}{3.5pt}|\mathclap{\rule{0pt}{3.5pt}|\mathclap{\rule{0pt}{3.5pt}|\mathclap{\rule{0pt}{3.5pt}|\mathclap{\rule{0pt}{3.5pt}|\mathclap{\rule{0pt}{3.5pt
$$

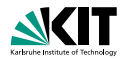

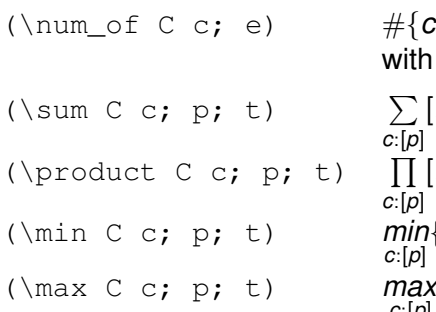

$$
\begin{array}{l} \sum\limits_{\mathclap{\substack{c:[\mathclap{\mathclap{\rule{0pt}{3.5pt}|\mathclap{\rule{0pt}{3.5pt}|\mathclap{\rule{0pt}{3.5pt}|\mathclap{\rule{0pt}{3.5pt}|\mathclap{\rule{0pt}{3.5pt}|\mathclap{\rule{0pt}{3.5pt}|\mathclap{\rule{0pt}{3.5pt}|\mathclap{\rule{0pt}{3.5pt}|\mathclap{\rule{0pt}{3.5pt}|\mathclap{\rule{0pt}{3.5pt}|\mathclap{\rule{0pt}{3.5pt}|\mathclap{\rule{0pt}{3.5pt}|\mathclap{\rule{0pt}{3.5pt}|\mathclap{\rule{0pt}{3.5pt}|\mathclap{\rule{0pt}{3.5pt}|\mathclap{\rule{0pt}{3.5pt}|\mathclap{\rule{0pt}{3.5pt}|\mathclap{\rule{0pt}{3.5pt}|\mathclap{\rule{0pt}{3.5pt}|\mathclap{\rule{0pt}{3.5pt}|\mathclap{\rule{0pt}{3.5pt}|\mathclap{\rule{0pt}{3.5pt}|\mathclap{\rule{0pt}{3.5pt}|\mathclap{\rule{0pt}{3.5pt}|\mathclap{\rule{0pt}{3.5pt}|\mathclap{\rule{0pt}{3.5pt}|\mathclap{\rule{0pt}{3.5pt}|\mathclap{\rule{0pt}{3.5pt}|\mathclap{\rule{0pt}{3.5pt}|\mathclap{\rule{0pt}{3.5pt}|\mathclap{\rule{0pt}{3.5pt}|\mathclap{\rule{0pt}{3.5pt}|\mathclap{\rule{0pt}{3.5pt}|\mathclap{\rule{0pt}{3.5pt}|\mathclap{\rule{0pt}{3.5pt}|\mathclap{\rule{0pt}{3.5pt}|\mathclap{\rule{0pt}{3.5pt}|\mathclap{\rule{0pt}{3.5pt}|\mathclap{\rule{0pt}{3.5pt}|\mathclap{\rule{0pt}{3.5pt}|\mathclap{\rule{0pt}{3.5pt}|\mathclap{\rule{0pt}{3.5pt}|\mathclap{\rule{0pt}{3.5pt}|\mathclap{\rule{0pt}{3.5pt}|\mathclap{\rule{0pt}{3.5pt}|\mathclap{\rule{0pt}{3.5pt}|\mathclap{\rule{0pt}{3.5pt}|\mathclap{\rule{0pt}{3.5pt}|\mathclap{\rule{0pt}{3.5pt
$$

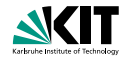

#### Comma-separated list of:

- $\bullet$  e.f (where f a field)
- $a[*]$ ,  $a[x, y]$  (where a an array expression)
- \**nothing**, \**everything** (default)

```
C \times_{I} V;//@ assignable x, x.i;
void m() {
  C tmp = x; //allowed (local variable)
  tmp.i = 27; //allowed (in assigmable clause)x = y; //allowed (in assignable clause)
  x.i = 27; //forbidden (not local, not in assignable)
```
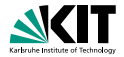

#### Comma-separated list of:

- $\bullet$  e.f (where f a field)
- $a[*]$ ,  $a[x \cdot y]$  (where a an array expression)

\**nothing**, \**everything** (default)

```
C \times_{I} V;//@ assignable x, x.i;
void m() {
  C tmp = x; //allowed (local variable)
  tmp.i = 27; //allowed (in assigmable clause)x = y; //allowed (in assignable clause)
  x.i = 27; //forbidden (not local, not in assignable)
```
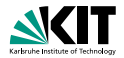

Comma-separated list of:

- $\bullet$  e.f (where f a field)
- $a[*]$ ,  $a[x \cdot y]$  (where a an array expression)
- \**nothing**, \**everything** (default)

```
C \times_{I} V;//@ assignable x, x.i;
void m() {
  C tmp = x; //allowed (local variable)
  tmp.i = 27; //allowed (in assigmable clause)x = y; //allowed (in assignable clause)
  x.i = 27; //forbidden (not local, not in assignable)
```
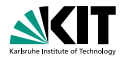

Comma-separated list of:

- $\bullet$  e.f (where f a field)
- $a[*]$ ,  $a[x \cdot y]$  (where a an array expression)
- \**nothing**, \**everything** (default)

#### Example

}

```
C \times, v;
//@ assignable x, x.i;
void m() {
```
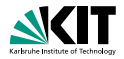

Comma-separated list of:

- $\bullet$  e.f (where f a field)
- $a[*]$ ,  $a[x \cdot y]$  (where a an array expression)
- \**nothing**, \**everything** (default)

```
C \times, v;
//@ assignable x, x.i;
void m() {
  C tmp = x;
  tmp.i = 27;x = y;x.i = 27:
}
```
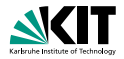

Comma-separated list of:

- $\bullet$  e.f (where f a field)
- $a[*]$ ,  $a[x \cdot y]$  (where a an array expression)
- \**nothing**, \**everything** (default)

```
C \times, v;
//@ assignable x, x.i;
void m() {
  C tmp = x; //allowed (local variable)
  tmp.i = 27;x = y;x.i = 27;
}
```
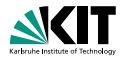

Comma-separated list of:

- $\bullet$  e.f (where f a field)
- $a[*]$ ,  $a[x \cdot y]$  (where a an array expression)
- \**nothing**, \**everything** (default)

```
C \times, v;
//@ assignable x, x.i;
void m() {
  C tmp = x; //allowed (local variable)
  tmp.i = 27; //allowed (in assigmable clause)x = y;x.i = 27;
}
```
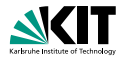

Comma-separated list of:

- $\bullet$  e.f (where f a field)
- $a[*]$ ,  $a[x \cdot y]$  (where a an array expression)
- \**nothing**, \**everything** (default)

```
C \times, v;
//@ assignable x, x.i;
void m() {
  C tmp = x; //allowed (local variable)
  tmp.i = 27; //allowed (in assignable clause)x = y; //allowed (in assignable clause)
 x.i = 27:
}
```
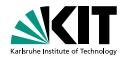

Comma-separated list of:

- $\bullet$  e.f (where f a field)
- $a[*]$ ,  $a[x \cdot y]$  (where a an array expression)
- \**nothing**, \**everything** (default)

```
C \times, v;
//@ assignable x, x.i;
void m() {
  C tmp = x; //allowed (local variable)
  tmp.i = 27; //allowed (in assignable clause)x = y; //allowed (in assignable clause)
 x.i = 27; //forbidden (not local, not in assignable)
}
```
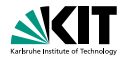

Comma-separated list of:

- $\bullet$  e.f (where f a field)
- $a[*]$ ,  $a[x \cdot y]$  (where a an array expression)
- \**nothing**, \**everything** (default)

```
C \times, v;
//@ assignable x, x.i;
void m() {
  C tmp = x; //allowed (local variable)
  tmp.i = 27; //allowed (in assignable clause)x = y; //allowed (in assignable clause)
 x.i = 27; //forbidden (not local, not in assignable)
}
```
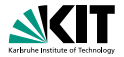

### with a boolean JML expression  $e$  specifies that the method may not terminate only when  $e$  is true in the pre-state.

**diverges false**; The method must always terminate. **diverges true**; The method may terminate or not. **diverges** n == 0;

The method must terminate, when called in a state with  $n! = 0$ .

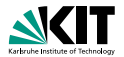

with a boolean JML expression  $e$  specifies that the method may not terminate only when  $e$  is true in the pre-state.

#### Examples

**diverges false**; The method must always terminate.

**diverges true**; The method may terminate or not.

**diverges** n == 0; The method must terminate, when called in a state with  $n!=0$ .

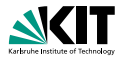

with a boolean JML expression  $e$  specifies that the method may not terminate only when  $e$  is true in the pre-state.

#### Examples

**diverges false**; The method must always terminate. **diverges true**; The method may terminate or not.

**diverges** n == 0; The method must terminate, when called in a state with  $n!=0$ .

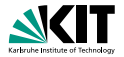

with a boolean JML expression  $e$  specifies that the method may not terminate only when  $e$  is true in the pre-state.

#### Examples

**diverges false**; The method must always terminate.

**diverges true**; The method may terminate or not.

```
diverges n == 0;
```
The method must terminate, when called in a state with  $n! = 0$ .

### **The signals Clauses**

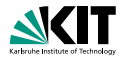

```
ensures p;
signals_only ET1, ..., ETm;
signals (E1 e1) s1;
...
signals (En en) sn;
```
- normal termination  $\Rightarrow$  p must hold (in post-state)
- **exception thrown**  $\Rightarrow$  **must be of type ET1, ..., or ETm**
- **Exception of type E1 thrown**  $\Rightarrow$  **s1 must hold (in** post-state)
- **Exception of type En thrown**  $\Rightarrow$  **sn must hold (in** post-state)
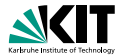

```
ensures p;
signals_only ET1, ..., ETm;
signals (E1 e1) s1;
...
signals (En en) sn;
```
### normal termination  $\Rightarrow$  p must hold (in post-state)

- **exception thrown**  $\Rightarrow$  **must be of type ET1, ..., or ETm Exception of type E1 thrown**  $\Rightarrow$  s1 must hold (in post-state)
- **Exception of type En thrown**  $\Rightarrow$  **sn must hold (in** post-state)

### **The signals Clauses**

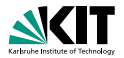

```
ensures p;
signals_only ET1, ..., ETm;
signals (E1 e1) s1;
...
signals (En en) sn;
```
- normal termination  $\Rightarrow$  p must hold (in post-state)
- exception thrown  $\Rightarrow$  must be of type ET1, ..., or ETm
- **Exception of type E1 thrown**  $\Rightarrow$  s1 must hold (in post-state)
- **Exception of type En thrown**  $\Rightarrow$  **sn must hold (in** post-state)

### **The signals Clauses**

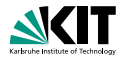

```
ensures p;
signals_only ET1, ..., ETm;
signals (E1 e1) s1;
...
signals (En en) sn;
```
- normal termination  $\Rightarrow$  p must hold (in post-state)
- exception thrown  $\Rightarrow$  must be of type ET1, ..., or ETm
- **■** exception of type E1 thrown  $\Rightarrow$  s1 must hold (in post-state)
- **Exception of type En thrown**  $\Rightarrow$  **sn must hold (in** post-state)

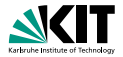

```
ensures p;
signals_only ET1, ..., ETm;
signals (E1 e1) s1;
...
signals (En en) sn;
```
- normal termination  $\Rightarrow$  p must hold (in post-state)
- exception thrown  $\Rightarrow$  must be of type ET1, ..., or ETm
- **■** exception of type E1 thrown  $\Rightarrow$  s1 must hold (in post-state)
- exception of type En thrown  $\Rightarrow$  sn must hold (in post-state)

. . .

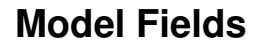

}

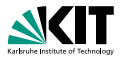

**public interface** IBonusCard {

#### **public void** addBonus(**int** newBonusPoints);

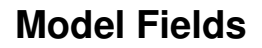

}

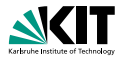

**public interface** IBonusCard {

#### **public void** addBonus(**int** newBonusPoints);

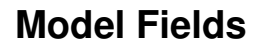

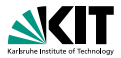

**public interface** IBonusCard { **public void** addBonus(**int** newBonusPoints); }

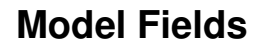

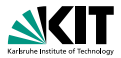

**public interface** IBonusCard { **public void** addBonus(**int** newBonusPoints); }

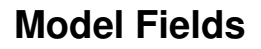

}

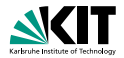

**public interface** IBonusCard {

/\*@ **public instance model int** bonusPoints; @\*/

**public void** addBonus(**int** newBonusPoints);

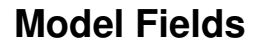

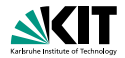

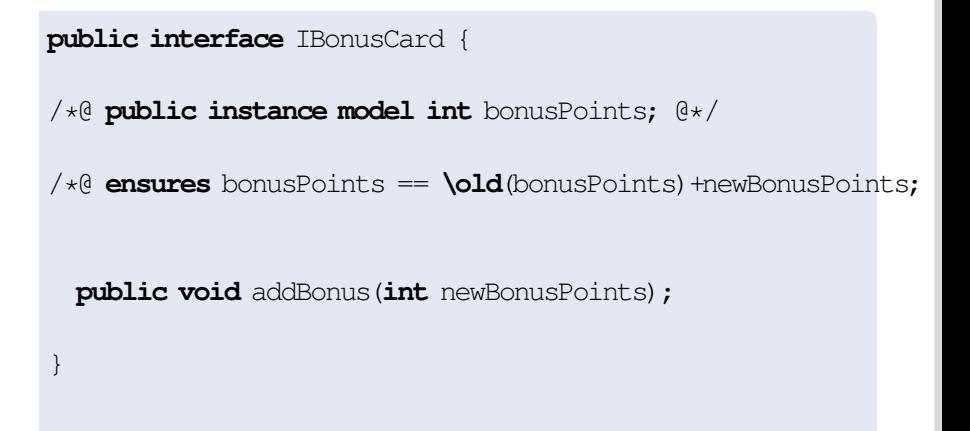

## **Model Fields**

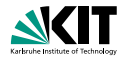

**public interface** IBonusCard {

```
/*@ public instance model int bonusPoints; @*/
```

```
/*@ ensures bonusPoints == \old(bonusPoints)+newBonusPoints;
  @ assignable bonusPoints;
  \mathbb{a} \star /
 public void addBonus(int newBonusPoints);
}
```
## **Implementing Interfaces**

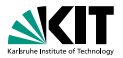

### **public interface** IBonusCard {

/\*@ **public instance model int** bonusPoints; @\*/

```
/\star@ ... \&\star/
public void addBonus(int newBonusPoints);
```
**public class** BankCard **implements** IBonusCard{ **public int** bankCardPoints; /\*@ **private represents** bonusPoints = bankCardPoints; @\*/ **public void** addBonus(**int** newBonusPoints) { bankCardPoints+=newBonusPoints; }

## **Implementing Interfaces**

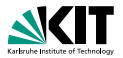

#### **public interface** IBonusCard { /\*@ **public instance model int** bonusPoints; @\*/

```
/\star@ ... \&\star/
public void addBonus(int newBonusPoints);
```
### Implementation

}

**public class** BankCard **implements** IBonusCard{ **public int** bankCardPoints;

```
public void addBonus(int newBonusPoints) {
  bankCardPoints+=newBonusPoints; }
```
## **Implementing Interfaces**

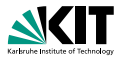

### **public interface** IBonusCard { /\*@ **public instance model int** bonusPoints; @\*/

```
/\star@ ... \&\star/
public void addBonus(int newBonusPoints);
```
### Implementation

```
public class BankCard implements IBonusCard{
    public int bankCardPoints;
/*@ private represents bonusPoints = bankCardPoints; @*/
    public void addBonus(int newBonusPoints) {
       bankCardPoints += newBonusPoints; }
}
```
## **Other Representations**

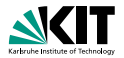

/\*@ **private represents** bonusPoints = bankCardPoints; @\*/

/\*@ **private represents** bonusPoints  $=$  bankCardPoints  $\star$  100;  $0\star/$ 

 $/\star$ @ **represents** x **\such that** A(x);  $@*/$ 

Prof. Dr. Bernhard Beckert – [Specification & Formal Analysis of Java Programs](#page-0-0) ADAPT 2010 17/22

## **Other Representations**

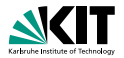

/\*@ **private represents** bonusPoints = bankCardPoints; @\*/

/\*@ **private represents** bonusPoints  $=$  bankCardPoints  $*$  100;  $(x)$ 

 $/\star$ @ **represents** x **\such that** A(x);  $@*/$ 

Prof. Dr. Bernhard Beckert – [Specification & Formal Analysis of Java Programs](#page-0-0) ADAPT 2010 17/22

## **Other Representations**

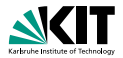

/\*@ **private represents** bonusPoints = bankCardPoints; @\*/

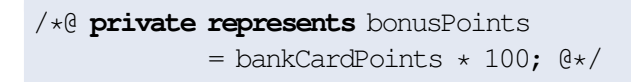

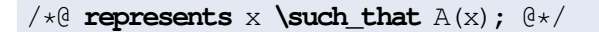

## **Inheritance of Specifications in JML**

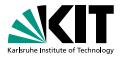

### An invariant to a class is inherited by all its subclasses.

**An operation contract is inherited by all overridden** methods. It can be extended there.

## **Inheritance of Specifications in JML**

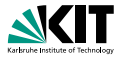

- An invariant to a class is inherited by all its subclasses.
- **An operation contract is inherited by all overridden** methods.

It can be extended there.

## **Inheritance of Specifications in JML**

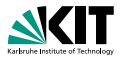

- An invariant to a class is inherited by all its subclasses.
- **An operation contract is inherited by all overridden** methods.

It can be extended there.

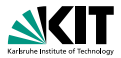

#### assertions '//@ **assert** e;'

- loop invariants '//@ **maintaining** p;'
- a data groups
- **refines**
- many more...

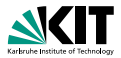

- assertions '//@ **assert** e;'
- loop invariants '//@ **maintaining** p;'
- a data groups
- **refines**
- many more...

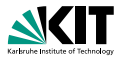

- assertions '//@ **assert** e;'
- loop invariants '//@ **maintaining** p;'
- data groups
- **refines**
- many more...

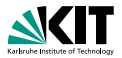

- assertions '//@ **assert** e;'
- loop invariants '//@ **maintaining** p;'
- **data groups**
- **refines**
- many more...

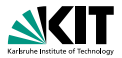

- assertions '//@ **assert** e;'
- loop invariants '//@ **maintaining** p;'
- data groups
- **refines**
- many more...

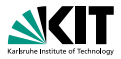

#### JML has modifiers **non null** and **nullable**

**private** /\*@**spec\_public non\_null**@\*/ Object x;  $\rightarrow$  implicit invariant added to class: '**invariant**  $x$  !=  $null$ ;'

```
void m (/*@non_null@*/ Object p);
```
 $\rightarrow$  implicit precondition added to all contracts: '**requires** p != **null**;'

```
/\star@non_null@\star/ Object m();
```
 $\rightarrow$  implicit postcondition added to all contracts: '**ensures** \**result** != **null**;'

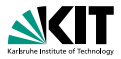

JML has modifiers **non null** and **nullable**

**private** /\*@**spec\_public non\_null**@\*/ Object x;

implicit invariant added to class: '**invariant** x != **null**;'

```
void m (/*@non_null@*/ Object p);
```
 $\rightarrow$  implicit precondition added to all contracts: '**requires** p != **null**;'

 $/\star$ @**non\_null**@ $\star$ / Object m();

 $\rightarrow$  implicit postcondition added to all contracts: '**ensures** \**result** != **null**;'

If something may be null, you have to declare it **nullable**

Prof. Dr. Bernhard Beckert – [Specification & Formal Analysis of Java Programs](#page-0-0) ADAPT 2010 20/22

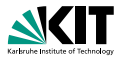

JML has modifiers **non null** and **nullable**

**private** /\*@**spec\_public non\_null**@\*/ Object x;

 $\rightarrow$  implicit invariant added to class: 'invariant  $x$  !=  $null$ ;'

```
void m (/*@non_null@*/ Object p);
```
 $\rightarrow$  implicit precondition added to all contracts: '**requires** p != **null**;'

 $/\star$ @**non\_null**@ $\star$ / Object m();

 $\rightarrow$  implicit postcondition added to all contracts: '**ensures** \**result** != **null**;'

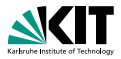

JML has modifiers **non null** and **nullable**

**private** /\*@**spec\_public non\_null**@\*/ Object x;

implicit invariant added to class: '**invariant** x != **null**;'

```
void m(/*@non_null@*/ Object p);
```
 $\rightarrow$  implicit precondition added to all contracts: '**requires** p != **null**;'

```
/\star@non_null@\star/ Object m();
```
 $\rightarrow$  implicit postcondition added to all contracts: '**ensures** \**result** != **null**;'

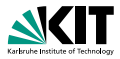

JML has modifiers **non null** and **nullable**

**private** /\*@**spec\_public non\_null**@\*/ Object x;

 $\rightarrow$  implicit invariant added to class: 'invariant  $x$  !=  $null$ ;'

```
void m (/*@non_null@*/ Object p);
```

```
\rightarrow implicit precondition added to all contracts:
'requires p != null;'
```

```
/\star@non_null@\star/ Object m();
```
 $\rightarrow$  implicit postcondition added to all contracts: '**ensures** \**result** != **null**;'

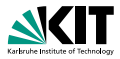

JML has modifiers **non null** and **nullable**

**private** /\*@**spec\_public non\_null**@\*/ Object x;

 $\rightarrow$  implicit invariant added to class: 'invariant  $x$  !=  $null$ ;'

```
void m (/*@non_null@*/ Object p);
```

```
\rightarrow implicit precondition added to all contracts:
'requires p != null;'
```

```
/*@non_null@*/ Object m();
```
 $\rightarrow$  implicit postcondition added to all contracts: '**ensures** \**result** != **null**;'

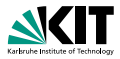

JML has modifiers **non null** and **nullable**

**private** /\*@**spec\_public non\_null**@\*/ Object x;

 $\rightarrow$  implicit invariant added to class: 'invariant  $x$  !=  $null$ ;'

```
void m (/*@non_null@*/ Object p);
```

```
\rightarrow implicit precondition added to all contracts:
'requires p != null;'
```

```
\frac{1}{\sqrt{2}} \frac{1}{\sqrt{2}} \frac{1}{\sqrt{2}}
```
 $\rightarrow$  implicit postcondition added to all contracts:

```
'ensures \result != null;'
```
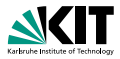

JML has modifiers **non null** and **nullable**

**private** /\*@**spec\_public non\_null**@\*/ Object x;

 $\rightarrow$  implicit invariant added to class: 'invariant  $x$  !=  $null$ ;'

```
void m (/*@non_null@*/ Object p);
```

```
\rightarrow implicit precondition added to all contracts:
'requires p != null;'
```

```
/*@non_null@*/ Object m();
```
 $\rightarrow$  implicit postcondition added to all contracts:

```
'ensures \result != null;'
```
#### **non null** is the default!

# **Problems with Specifications Using Integers**

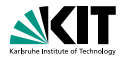

```
/\star@ requires y \ge 0;
  @ ensures
  @ \result * \result <= y &&
  \theta v < (abs(\result)+1) * (abs(\result)+1);
  a \star /public static int isgrt(int y)
```
For  $y = 1$  and  $\{\text{result} = 1073741821 = \frac{1}{2}\}$ 2 (*max int* − 5) the above postcondition is true, though we do not want 1073741821 to be a square root of 1. JML uses the Java semantics of integers:

> 1073741821 ∗ 1073741821 = −2147483639 1073741822 ∗ 1073741822 = 4

The JML type \**bigint** provides arbitrary precision integers.

Prof. Dr. Bernhard Beckert – [Specification & Formal Analysis of Java Programs](#page-0-0) ADAPT 2010 21/22

# **Problems with Specifications Using Integers**

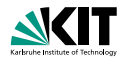

```
/\star@ requires y \ge 0;
  @ ensures
  @ \result * \result <= y &&
  \theta v < (abs(\result)+1) * (abs(\result)+1);
  a \star lpublic static int isgrt(int y)
```
For  $y = 1$  and  $\{\text{result} = 1073741821 = \frac{1}{2}\}$ 2 (*max int* − 5) the above postcondition is true, though we do not want 1073741821 to be a square root of 1.

JML uses the Java semantics of integers:

1073741821 ∗ 1073741821 = −2147483639 1073741822 ∗ 1073741822 = 4

The JML type \**bigint** provides arbitrary precision integers.

Prof. Dr. Bernhard Beckert – [Specification & Formal Analysis of Java Programs](#page-0-0) ADAPT 2010 21/22

# **Problems with Specifications Using Integers**

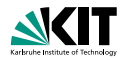

```
/\star@ requires y \ge 0;
  @ ensures
  @ \result * \result <= y &&
  \theta v < (abs(\result)+1) * (abs(\result)+1);
  a \star lpublic static int isgrt(int y)
```
For  $y = 1$  and  $\{\text{result} = 1073741821 = \frac{1}{2}\}$ 2 (*max int* − 5) the above postcondition is true, though we do not want 1073741821 to be a square root of 1. JML uses the Java semantics of integers:

> 1073741821 ∗ 1073741821 = −2147483639 1073741822 ∗ 1073741822 = 4

The JML type \**bigint** provides arbitrary precision integers.

Prof. Dr. Bernhard Beckert – [Specification & Formal Analysis of Java Programs](#page-0-0) ADAPT 2010 21/22
### **Problems with Specifications Using Integers**

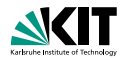

```
/\star@ requires y \ge 0;
@ ensures
@ \result * \result <= y &&
\theta v < (abs(\result)+1) * (abs(\result)+1);
a \star lpublic static int isgrt(int y)
```
For  $y = 1$  and  $\{\text{result} = 1073741821 = \frac{1}{2}\}$ 2 (*max int* − 5) the above postcondition is true, though we do not want 1073741821 to be a square root of 1. JML uses the Java semantics of integers:

> 1073741821 ∗ 1073741821 = −2147483639 1073741822 ∗ 1073741822 = 4

The JML type \**bigint** provides arbitrary precision integers.

Prof. Dr. Bernhard Beckert – [Specification & Formal Analysis of Java Programs](#page-0-0) ADAPT 2010 21/22

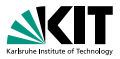

#### Many tools support JML (see JML homepage). Among them:

- **n** iml: JML syntax checker
- jmldoc: code documentation (like Javadoc)
- jmlc: compiles Java+JML into bytecode with assertion checks
- **n** jmlunit: unit testing (like JUnit)
- **n** rac: runtime assertion checker
- ESC/Java2: leightweight static verification
- KeY: full static verification
- OpenJML: tool suite, under development

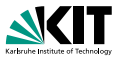

Many tools support JML (see JML homepage). Among them:

- **n** jml: JML syntax checker
- jmldoc: code documentation (like Javadoc)
- jmlc: compiles Java+JML into bytecode with assertion checks
- **n** jmlunit: unit testing (like JUnit)
- **n** rac: runtime assertion checker
- **ESC/Java2: leightweight static verification**
- KeY: full static verification
- OpenJML: tool suite, under development

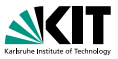

Many tools support JML (see JML homepage). Among them:

- $\blacksquare$   $\vdash$   $\blacksquare$   $\blacksquare$   $\blacksquare$   $\blacksquare$   $\blacksquare$  syntax checker
- jmldoc: code documentation (like Javadoc)
- jmlc: compiles Java+JML into bytecode with assertion checks
- **n** jmlunit: unit testing (like JUnit)
- **n** rac: runtime assertion checker
- **ESC/Java2: leightweight static verification**
- KeY: full static verification
- OpenJML: tool suite, under development

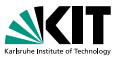

Many tools support JML (see JML homepage). Among them:

- $\blacksquare$   $\vdash$   $\blacksquare$   $\blacksquare$   $\blacksquare$   $\blacksquare$   $\blacksquare$  syntax checker
- jmldoc: code documentation (like Javadoc)
- jmlc: compiles Java+JML into bytecode with assertion checks
- **n** jmlunit: unit testing (like JUnit)
- rac: runtime assertion checker  $\blacksquare$
- **ESC/Java2: leightweight static verification**
- KeY: full static verification
- OpenJML: tool suite, under development

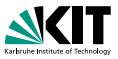

Many tools support JML (see JML homepage). Among them:

- $\blacksquare$   $\vdash$   $\blacksquare$   $\blacksquare$   $\blacksquare$   $\blacksquare$   $\blacksquare$  syntax checker
- jmldoc: code documentation (like Javadoc)
- jmlc: compiles Java+JML into bytecode with assertion checks
- **n** jmlunit: unit testing (like JUnit)
- rac: runtime assertion checker
- **ESC/Java2: leightweight static verification**
- **KeY:** full static verification
- OpenJML: tool suite, under development

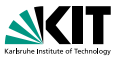

Many tools support JML (see JML homepage). Among them:

- $\blacksquare$   $\vdash$   $\blacksquare$   $\blacksquare$   $\blacksquare$   $\blacksquare$   $\blacksquare$  syntax checker
- jmldoc: code documentation (like Javadoc)
- jmlc: compiles Java+JML into bytecode with assertion checks
- **n** jmlunit: unit testing (like JUnit)
- rac: runtime assertion checker
- **ESC/Java2: leightweight static verification**
- **KeY:** full static verification
- OpenJML: tool suite, under development

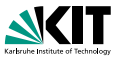

Many tools support JML (see JML homepage). Among them:

- $\blacksquare$   $\vdash$   $\blacksquare$   $\blacksquare$   $\blacksquare$   $\blacksquare$   $\blacksquare$  syntax checker
- jmldoc: code documentation (like Javadoc)
- jmlc: compiles Java+JML into bytecode with assertion checks
- **n** jmlunit: unit testing (like JUnit)
- **n** rac: runtime assertion checker
- **ESC/Java2: leightweight static verification**
- **KeY:** full static verification
- OpenJML: tool suite, under development

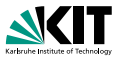

Many tools support JML (see JML homepage). Among them:

- $\blacksquare$   $\vdash$   $\blacksquare$   $\blacksquare$   $\blacksquare$   $\blacksquare$   $\blacksquare$  syntax checker
- jmldoc: code documentation (like Javadoc)
- jmlc: compiles Java+JML into bytecode with assertion checks
- **n** jmlunit: unit testing (like JUnit)
- **n** rac: runtime assertion checker
- **ESC/Java2: leightweight static verification**
- **KeY:** full static verification
- OpenJML: tool suite, under development

#### The tools do not yet support the new features of Java 5! e.g.: no generics, no enums, no enhanced for-loops, no autoboxing